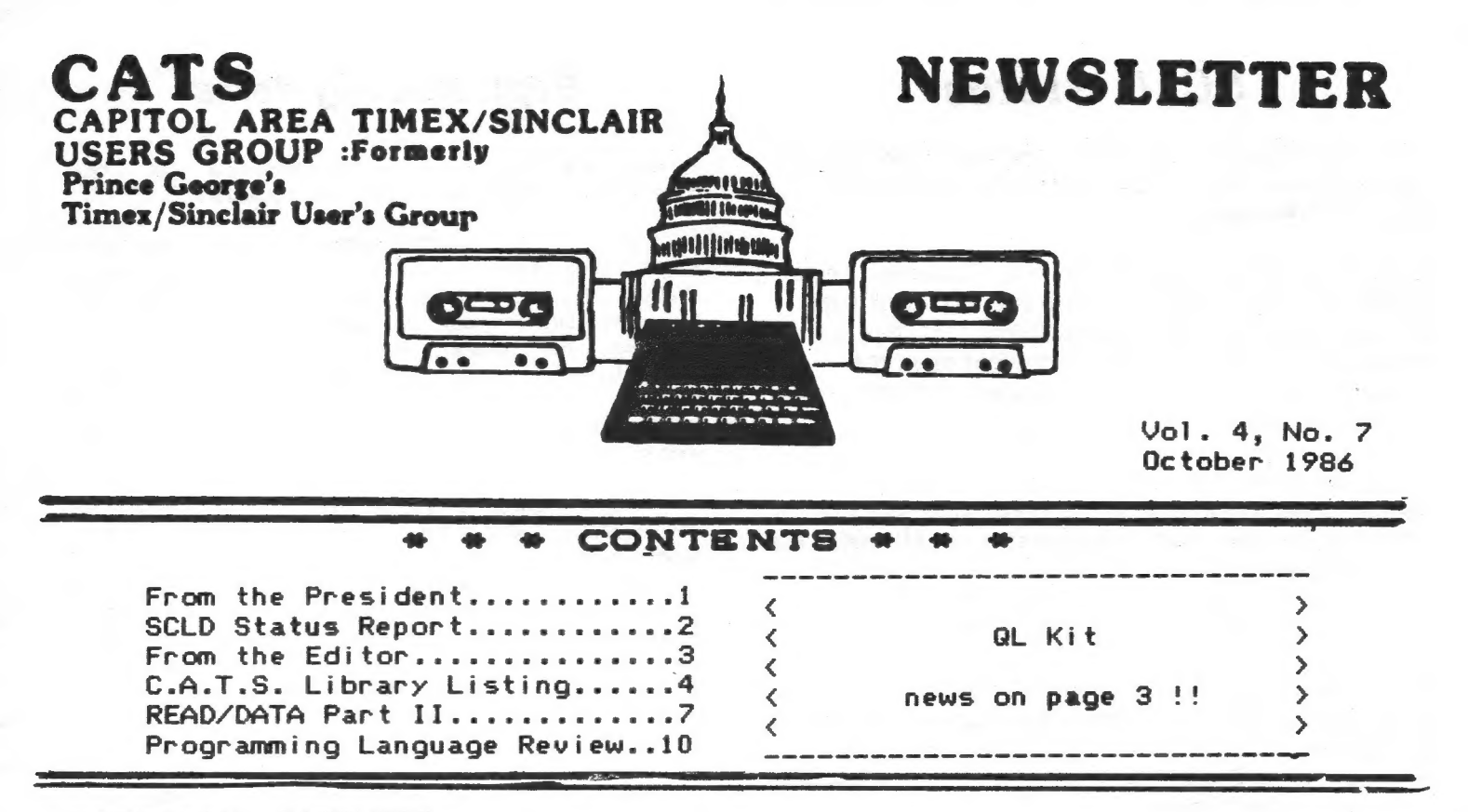

#### PRESIDENTIAL RAMBLINGS

Many pardons for not being able to make the September meeting, but all is well again. Or, was it that I was under the impression that once you become top ranking officer, you are not required to come to anymore meetings?

I give my belated thanks to Dave Rothman, who came to the August meeting and turned all of us on to the latest and greatest games from England. He also had with him the latest assortment of Spectrum punk rock audio too.

Dave is coming back this month to give a talk about Compuserve. (He promises to leave the punk rock at home this time.) We are hoping to have a real live connection too! (We already have a few live wires.)

A quick note to Austin White - You did not send the screen dump in your letter, so I am not sure what your problem is. Try setting your printers' linefeed to '/a" instead of '/ $\epsilon$ " to stop the broken copy.

Again I ask for input into what you would like to have the morning session become. The hardware aspect of the time slot has been reasonably small of late. Most time has been devoted to applications and system integration 'or, getting everything to work together). NOW is the time to get a consensus on a new direction. Mentioned choices have included operating systems tutorials, Hot Z applications, communications, graphics and more hardware acquisitions.

In light of the QL kit purchase, I hope everyone takes a second look at what this machine is capable of, and most importantly, what this advanced operating system can teach YOU!

I'll be leaving after the meeting to go visit Jerry Chamkis at Aerco. If anyone would like to convey a message, I'll act as a personal courier.

 $7$ om Bent

CATS 1 October

# **SCLD Status**

MARK FISHER, at the September meeting, explained  $-$  in high resolution detail - the current status of CATS' Great SCLD Purchase.

To all of us, SCLD stands for "Sinclair Committed Logic Diablo". It is not a CPU (central processing unit) chip, but works in conjunction with the Z-80A CPU chip to make the computer work. If the CPU is thought of as the president, then the SCLD is the equivalent of the executive secretary.

A majority of the incorrect chips delivered earlier have been returned to Portugal in two reasonably-sized batches to simplify customs processing on both ends. The chips that were returned, by the way, were correct for the TC2068. The replacement chips are for use exclusively in the US version of the TS2068 computer.

The current hitch involves a misunderstanding by Portugese customs over whether the chips we sent to Portugal were sold to Timex Portugal or were being exchanged at no charge. Mark has sent off a message that they are being exchanged.

The correct sockets for the SCLD chips are now available from our old friend and faithful advertiser BILL ALLEN at ELECTRONICS PLUS in North College Park, just south of the Beltway on Route 1 (Baltimore Boulevard).

The sockets retail for \$13.75 or so. The final cost of the SCLD's will be determined when all the cost factors going into this international sortie have been assembled and analyzed.

A presentation at an upcoming CATS meeting will be devoted to techniques and tricks used in getting the old SCLD off the motherboard without destroying everything in sight.

WATCH THIS SPACE  $\cdots$   $H.D.$ 

### Officers & Fumctionaries

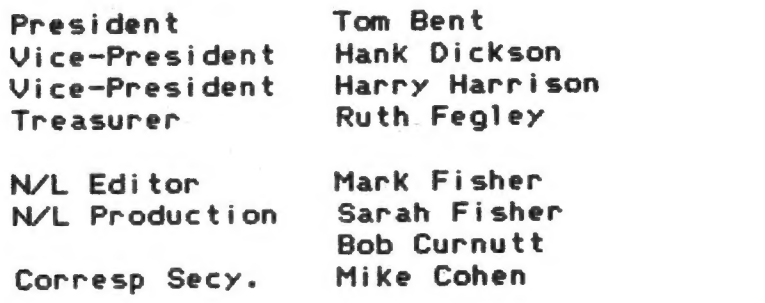

# Sept. Meeting Items

Some other items discussed at September CATS meeting included: the

1. The FEST at the Juiv 27.. length what was on display at the most recent has become one of the biggest such MARYLAND HAM AND COMPUTER Howard County Fairgrounds Phil Russo described at these ham fests. He said it events on the East coast, and oriented more and more to the home computer enthusiast..

2. DICK PARKER and his discussion of the article in the Scientific American on computer-generated patterns. Mark Fisher added a discussion about the similarities between the patterns in the Scientific American article and in the patterns produced by the Mandelbrot algorithm, which he has been writing about for sometime in the CATS newsletter.

3. FIDO--has anybody had any<br>recent experience with this free<br>bulletin board? Nobody at the meeting Nobody at the meeting seemed to have.

4. The exist? TINY BOARD--does it still

5. JOHN RILEY mentioned he has been trying the Sinclair conference on COMPUSERVE which happens Wednesday COMPUSERVE which happens Wednesday<br>evenings after 10 p.m. Following the COMPUSERVE logon, the command iss

' GO CLUB A menu then comes up listing the various organizations using COMPUSERVE in this wav. At \$6/hour for COMPUSERVE, tt ts a fairly inexpensive form of entertainment.

#### Contributors

Tom Bent Hank Dickson 'Mark Fisher John Rieley Solomon & Rosenblueth

#### Deadlines

Newsletter Meeting

October 11

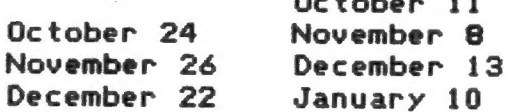

CATS 2 October

#### From the Editor

## Door Prizes Resume

#### First of all!!

I need articles from the members! This newsletter only exists to help its members share Knowledge. That means YOU telling the rest of us what you've discovered. Is that last game a real turkey? Did you find a more elegant way to write programs? Have you finally realized how to make the MODEM work? TELL US ABOUT IT! End Sermon.

"May you live in interesting times."

As Hank has so ably described, the SCLD order is still hanging fire. Since he wrote his piece, I've fired off another letter to TMX Portugal (with copies of all previous correspondence) asking about the current status of this purchase. No response yet, of course.

There has been one order for the PAL chip version, which 1 have not filled, pending permission form TMX Portugal to exchange less than 100 pieces. Their check has not been . deposited.

The two members that loaned CATS the money to purchase these chips deserve our continued appreciation. If CATS treasur) money had been used directly for the purchase, we would not be able to bring you this newsletter this month. Thank you for your trust and patience.

#### And another project.... A QL Kit!

Imagine a 68000 based machine selling for less than a T81000 did a few years ago! This may be a reality for CATS and several 'allied' Users Groups: A+ has circulated an offer to Users Groups for a QL Kit. Exact details of what is being offered and cost have varied with the User Group, between \$110 and \$140 (final cost would have to include \$10 or so for shipping). Tom Bent would liKe to devote several hardware sessions to building the Kit - but that can only happen if the menbers choose to get involved.

] have spoken to Nazir Pashtoon, of the L.I.5.T. group. He would like to assemble a group buy of the OL Kits to get the best possible price. Doug Dewey, of the Triangle TSUG, has volunteered to coordinate the order. They propose to 1) assemble a firm list of purchasers, without collecting money, 2) get a clear commitment from A+ as to what is offered for how much money, and 3) collect the money, make the order, and sub-ship the kits.

This was discussed, in part, at the September meeting. At that time, four members signed up. Their names have been forewarded to Doug Dewey. 1f any members that were not at the meeting would like to get in on this fantastic oppportunity, contact Doug Dewey, at (919) 929-3079. As soon as possible.

So, dust off that computer and GET DIGITAL!

Door prizes will again be a part of the agenda of the monthly CATS meeting, according to President Tom Bent.

Alt that will be needed to make this pteasant gathertngs come to tife again is a feature of the regular goodly supply of small hardware and software items which members are willing to share with others.

Software for any of the Timex/Sinclair family always make popular items, as do small gadgets often so dear to the home computer enthusiast.

Timex/Sinclair books of any kind are also popular and useful items.

If, vou would like to participate in this enjoyable exchange, bring your this enjoyable exchange, bring your<br>offerings to Secretary Ruth Fegley's table at the beginning of the meeting. The sign-up sheet for attendees will be used in conjunction with Mark Fisher's astounding atgortthm to select the winners before the end of the meeting.

Come and enjoy thts special game!! Mark guarantees that nobody will be permttted to win thetr own prizes  $back?$ !  $\mathcal{H} \cdot \mathcal{D}$ .

### 2068 Library to Grow

JOHN RILEY has assumed responsibilty for leading the collective effort being mounted to produce a CATS LIBRARY TAPE for the T/S 2068 computer.

He solicits the help and assistance of the CATS membership tin compiling the best of the publicty-avatlable T/S 2068 software which ts either attributable to the members or used most often by them.

The result should be be a cassette fitted with nothing winners and favorites which CATS will be able to distribute, at cost, during local and national computer festivals and events.

Bring vour ideas to any of the upcoming CATS meetings and share them with John Ritey. With your hetp and your contributions, the cassette should prove to be a smashing success!!  $H.D$ 

CATS 3 October

**Strika AR 20 OFR LEES** 

#### 2068 Catalog ::: as of 9/15/86

二、戦 人 の

#### CATS 2068 PROGRAM CATALOG

2068 owners -- how would you like to add over 60 new programs to your collection? You can dosit by obtaining your own copies of the CATS 2068 program library. The library has been in existence for some time, but has just now been organized. The following is a catalog of the programs currently available, as well as a short description of each. And there are more to come! I do not yet have access to one of the library's original tapes, and hope to add it to the catalog in next month's newsletter. I am also sending out an offer to Sinclair users on Compuserve, saying that if they will send me an original or public domain program that is not currently in our catalog, I will send them a volume of our current library for just the cost of postage. I anticipate that this will generate a number of new programs for our own use. Additionally, I hope that YOU will dig through your own software collection and see if there isn't something that you can give to the library.

Here is some good news for ROMSWITCH Owners. After the listing of the 2068 catalog you will find the beginnings of a Spectrum catalog. It is short right now -- just two games and a utility. But there is no reason why it can't grow! I know that many of you buy the British magazines -that support the Spectrum. If you have ever typed in a program from one of those magazines that uses Spectrum machine code, it is fair game for inclusion in this public domain catalog! I have a backlog of such listings just waiting for time to type them in. Maybe some of you with some spare time (!) would like to do this. Give me a call at (301) 674-8560 and I'11 be glad to lay one of these on you. But now for the catalogs.......

¥¥¥Volume One --- Games

DATE -- A pseudo-dating service program. Purports to match you up with your ideal mate, but why does it tend to be Attila the Hun? Fun to use at Valentines Day parties.

SAILING -- An interesting little simulation game by our own Mark Fisher.

TRAIN -- Novel use of sound and graphics in this little program. Good train wreck!

KENO -- A computer adaptation, we are told, of an ancient Chinese betting game.

SPACEWAR -- Another Mark Fisher creation. We are invited to blow the opposition to dust with proximity bombs. Not just a shoot-em-up, though.

TAG -- A frustrating game in which we are to get a reluctant colored square to go where we want it.

EGG SAVIOR -- Arcade style. Rescue the eggs from nasty laser guns.

HUNCHY -- Arcade in which you are the Hunchback of Notre Dame. Rescue Esmerelda!

STAR TREK -- The CLASSIC game that everyone used to sneak onto the mainframes at college in the days of yore.

BRICK-YARD BILL -- Arcade-style, help Bill stack bricks without hemming himself in. Guite difficult.

BRIDGE -- Build a bridge by dropping sections from a helicopter before a blind man can fall into the river.

TWISTS -- Restore a 4x4 Rubic's Cube face to its original configuration before the time runs out. Very challenging.

CATS 4 October

MINOTAUR -- Find the exit to a maze, collecting invisible objects along the way, before the Minotaur gets you!

DEATHRACE -- Run down innocent pedestrians with your race car. Cute little tombstones mark the scene of their demise.

BREAKOUT -- A Basic version of the classic Atari game.

ANGELS -- A space-invaders arcade game.

MOONLANDER -- Land your lander safely on the Moon. I went "SPLAT" every time.

XXXVolume 2 --- Educational & Utilities

SPANISH TUTOR -- self-explanatory.

GEOGRAPHY -- An unfinished states and capitals program. Someone fill it out, please!

COLOR PLOT -- A drawing program aimed at children's use.

COLOR DOODLE -- A variation on the above program that makes blockier pictures.

DRAW -- A more sophisticated drawing program.

SPECDRAW -- An even more sophisticated graphics program, featuring 18 sizes of text, fill, four-point banding and more. You really need a keyboard overlay for this one!

PIXFIX -- The winner of the Syncware News contest for graphics software. Gives you pixel by pixel control of the screen.

WOLVERINE -- A sample picture drawn on PixFix.

RANDOM FAN -- Pretty!

PIE CHART -- Makes pie charts from data you supply.

SD SHAPE -- Draws 'em.

BARCHART -- Generates a barchart from your data.

HEADLINE and BANNER -- Eoth of these generate large-size words running side-ways on a 2040 printer.

EDITOR -- A utility for creating user-defined graphics.

UDG -- Does the same as the program above, with a slightly different approach.

CHARACTERS -- Throws the 2068 character set onto an 8x8 grid, and gives the numerical value of each line of pixels.

64 COLUMN -- A basic program that shifts the 2068 into ó4-column mode. Too slow to be useful, but it is educational.

¥\*¥\* Volume 3 --- More Utilities

HEADSCAN -- A header-reader program that is a must for anyone who wants to transfer multi-load programs to another tape or disk format.

SCANNER -- A very interesting program that takes an audio input from the MIC jack and gives a running graphic reading of it.

VIDEOFILE -- A computerized filing system for your videotape library.

TAPESCHED -- Computerizes your weekly videotaping schedule.

BANKREC -- a computer checkbook balancing program.

LISTS -- Simply the best public domain data base that I know of for the 2068. The oniy way to beat it is to buy ProFile.

FORMULARY -- A darkroom-chemistry mixing guide for photograhers who do their own developing.

FIRSTLOAD -- the mc program that translates TS1000 programs into 2068 programs.

"CATS 5 October.

#### MCLOADER -- A simple mc loader.

BOLD -- Redefines the 2068 character set into fatter letters and symbols. A 2040 printer will them print them that way.

FLIP -- Rotates a screen 90 degrees every time you press the button!

CRYPTO -- Creates a simple substitution cypher that you define.

HEX -- a hexidecimal loader.

HEXSPEC -- a Spectrum hex loader. I S'pose it would work with a 2068 too.

TOMORROW -- a primitive word processor that has a nice personality.

INTERPOLATE -- interpolates a graph from the data you supply.

\*\*\*\*\*\* NOTE \*\*\*\*\* THE NEXT THREE PROGRAMS ARE SOME OF JACK DOHANEY'S FAIRWARE. IT IS GOOD STUFF!! I URGE YOU IF YOU FIND YOURSELF USING THESE TO SEND A FEW DOLLARS TO JACK IN GRATITUDE FOR DOING THESE THINGS FOR us.

EXTENDED BASIC -- Adds nine new commands to our standard basic, which significantly enhance the 2068's sound and animation facilities.

KEYWORD -- Disables the single-stroke keyword system and allow one to type in Basic commands directly from th. keyboard, jest like the Other Guy: computers.

TOOLKIT -- a programme: s utility which includes Re. mber, Remkill, and a Compactor.

THE SPECTRUM CATALOG '' (SHORT & SWEET)

ANIMATE -- a graphics utility which generates a 3D picture from your 1D bisection, rotates and recreates this Picture 8 times, and then pages these Pictures sequentially to achieve a spinning animation effect.

GALACTOIDS -- A space-invader type of game that is fast, furious, and infuriatingly difficult.

BLOCKMAN -- A more sedate but still Challenging arcade game that features horizontal scrolling of subsets of the game board.

As you can see, this is a rather is still more to come! I believe that<br>even beyond the one CATS tape I still<br>do not have, however, there is a great<br>deal of software within the<br>collections of our members that they<br>have written themselves or have<br>adapted ou

You can obtain your own copy of the<br>library for just the cost of the<br>tapes. A sign-up sheet will be passed<br>around at this month's meeting or you<br>can give me a call.

John Riley

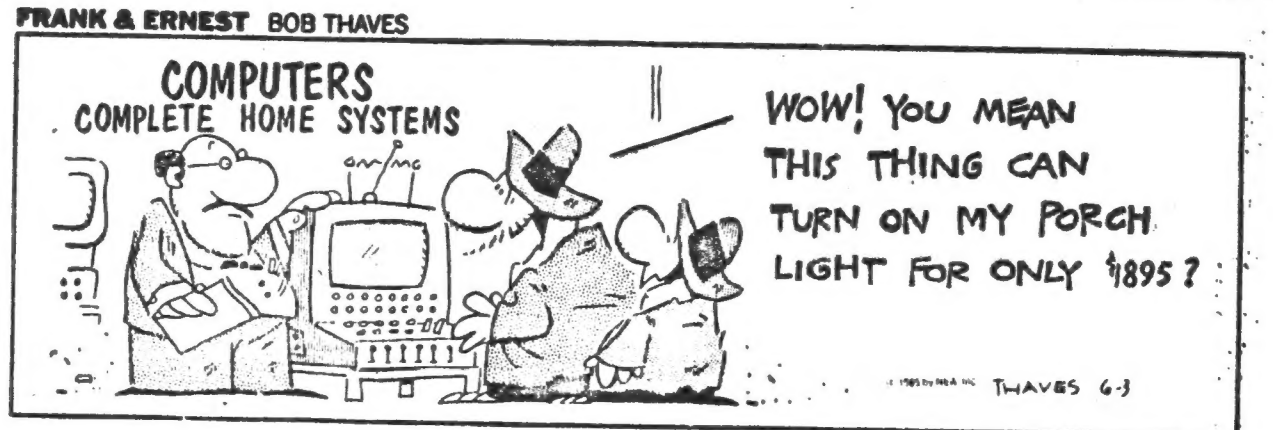

# RZAD/DATA : PART TWO\*\*\*\*\*\*\*\*\*\*\*\*\*\*\*\*

The most common item of feed-<br>back I've gotten from last month's<br>newsletter has been 'Why does READ/<br>DATA exist ?'. I'll cover a bit of<br>that territory, and then get back<br>to the actual code.

Another basic question is; 'My computer dosen't have READ/<br>DATA. So why should I care what<br>other machines use it for ?!<br>The answer is that there are three<br>times you may want to use this eral computer class, your assign-<br>ments almost certainly will include<br>READ/DATA. A deeper understanding<br>will allow you to move between<br>computers, increasing your skill as<br>you go. 2) If you are translating<br>programs from the  $\frac{1}{\sqrt{5}} \text{ cm}$ knowledge.  $1$ ) If you are in a gen-<br>eral computer class, your assign-

WHY IS READ / DATA?

J of information. They are:<br>
1) The program; the sequence of<br>
2) The constants; numeric values<br>
b that will not change in the course<br>
of the program. Computers use four catagories

3) The input; raw data to be pro-

4) The output; the results of the interaction between the other three elements.

Traditionally, computers have<br>
erate areas; in early machines, the<br>
four were held in different machines.<br>
When one saved the program to tape,<br>
the constants, input, and output<br>
were left behind. They would be<br>
kept as sep

of information are held in a common<br>main memory. The only distinction<br>between them are their adresses. On a modern machine, all types

When saving programs, however, most computers still keep the program separate from the other three. The TRS-80 is a case in point. When<br>a program is reloaded, it has to be able to create its own constant, '<br>inout, and output files. Input and output might be taken from a disk, but the information needed for its constant file must be held in the program, itself: As DATA which is READ into the variables section of main memory.<br>The T/S 1000 owner is not in the same position. A SAVE command

SAVEs everything: most of the system variables, the program, the dis- play file, and all varíables (including constants, input, and out put).

There are two reasons why a READ/DATA mimic would be included in a T/S 1000 program.

1) To keep a translated program<br>similar in structure to the orig-<br>inal. This would ease translation<br>and debugging.<br>2) To keep constants from being<br>accidentally erased. When a pro-<br>gram uses variables, they can be<br>erased if

DATA type subroutine, pressing RUN<br>merely rebuilds the needed variables<br>before using them.<br>The main reason why a READ/<br>DATA type subroutine would not be<br>used is because of increased RAM<br>requirements. The subroutine it-<br>sel

### BACK TO THZ CODE

Last month, I presented a<br>routine that would take a string,<br>slice it into equal chunks, and<br>turn each chunk into a numeric var-<br>iable (using VAL).

CATS 7 October

This month, we'll work on<br>slicing D\$ into unequal chunks. As in a 'real! DATA string, commas will separate data elements. The program is in two parts; lines 20, 30, & 40 search for the commas, while 50 peels off what's needed, and 60 discards what's just been used.

 $\mathbf{y}$ 

10 LET D\$-"12,14,3201.6,MIKE,22"<br>20 POR N-1 TO LEN D\$<br>30 IP D\$(N)="," THEN GOTO 50<br>40 NEXT N<br>50 LET X\$=D\$( TO N-1)<br>60 LED D\$=D\$(N+1 TO ) 80 PRINT X\$

Run it. Works nicely, dosen't it ?

EXPANDING ON THE IDEA

There is one problem; after the last entry is printed, there is quite a wait before the  $5/8\%$  shows up at the bottom of the screen. To stop the program at the end of the data we will add what is called a trailer. This is an extra datum that is added at the end of the string, which signals the program to stop processing this string of data. Add:

11 LET  $D\frac{2}{3}$ = $D\frac{2}{3}$ +", XX"<br>70 IF X<sup>3</sup>="XX" THEN STOP

You may have more than  $\texttt{six}$ 11 LET  $D^2 = D^2 + n$ , XX"<br>
7 $\beta$  IF X $^2 = n^2$ XX" THEN STOP<br>
You may have more than six<br>
datum to load--many programs have 30 or 40. In a TRS-00 program, the data would be split among several DATA lines. You can do that too--it makes it easier to edit. Try:

11 LET  $D_{s}^{\infty}$  $\rightarrow$  "10, 12, 14,  $\rightarrow$  993, END, XX"

TURNING IT INTO A SUBROUTINE

We want to be able to use this in a larger program. Most large programs have more than one READ statement; it would be a pain to have to repeat all the code for each occurence.

First, let's remove lines<br>1 $\emptyset$  and 11; they are important, but they are not part of the subroutine. Use the EDIT function, and change<br>their line numbers to  $1\frac{g}{g}$  and  $11\frac{g}{g}$ .<br>Change 8g to:

89 RETURN

and delete  $11$  and  $90$ . Add a new  $10$ :

18 GOTO 199

Now we will create a minimum 'main program'. Add:

12 $\emptyset$  FOR I=1 TO 1 $\emptyset$ 

- 130 GOSUB 20<br>140 PRINT X\$<br>150 NEXT I
- 
- 
- 160 PRINT "TASK COMPLETED, SIRE"

The equivalent Microsoft BASIC program would read:

190 DATA 12,14, 3201.6, "MIKE", 22<br>110 DATA 10,12,14, 903, "END"<br>120 FOR I=1 TO 10<br>130 RBAD X\$<br>140 PRINT X\$ 150 NEXT I<br>160 PRINT "TASK COMPLETED, SIRE"

In case you got lost among all the EDITing, here's a listing of the program at this point:

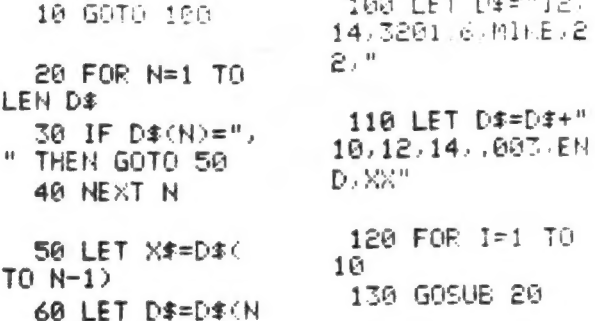

MARE MATHEM 144 FRINT APPRENT 144 FRINT APPRENT OF THEN STOP 250 NEXT 1

 $160 + FT$  Diz $\pm$ "12. 11+.E., 2

168 PFIHT "TAS COMPLETED, SIFE

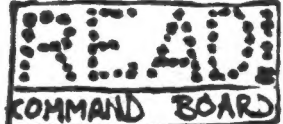

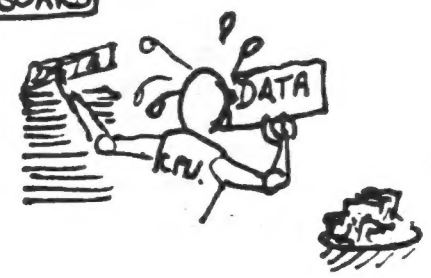

CATS & October -

READ / DATA cont. \*\*\*\*\*\*\*\*\*\*\*\*\*\*\*\*\*\*\*

WHY DON'T THINGS STAY SIMPLE ? SEES

Many programs use a single READ to load several arrays at once.

1g DIM  $A$ \$(4,8)<br>
2g DIM B \$(4,6)<br>
3g DIM C(4)<br>
4g POR I=1 TO 4<br>
5g READ  $A$ \$(1),B \$(1),C(1)<br>
6g NEXT I<br>
7p DATA FRANK,BILL,6,BO, AL, 38, HARRY, TOM, 16, MARY, SUE, 300<br>80 END

A\$ will end up with FRANK,BO, HARRY, and MARY: B\$ with BILL,AL, TOM, and SUE: C (a numeric array) ends up with 6, 38,16, 30 $\emptyset$ .<br>Using the same subroutine, here's a 'main program that matches that one:

1 DIM  $A\$ (4, 8) 2 DIM  $B$(4,6)$ <br>3 DIM  $C(4)$ 

Subroutine, lines 10 to 80 goes here.

1 $\emptyset\emptyset$  LET D $*$ -"FRANK, BILL, 6, BO, AL, 38,<br>HARRY, TOM, 16, MARY, SUE, 300"<br>11 $\emptyset$  FOR I=1. TO 4<br>12 $\emptyset$  COSUB 20 130 LET  $A\$(I)=X\$$ <br>1hg GOSUB 20<br>150 LET B\$(I)=X\$<br>160 GOSUB 20<br>170 LET C(I)=VAL X\$<br>180 NEXT I<br>190 STOP

THE STRAW THAT BROKE THE CANEL'S....

Sometimes, you will find a program that uses immense auantitias of DATA statements. You may find that a well designed INPUT subroutine will work with the needs of the program better than a strict mimic of the original program.

Now, that's a good idea for an article. If you've got a good TN-PUT routine in one of your programs, why not write it up, and share it with the rest of us ?

iHtiBEEHHEHESUHEBBHEEHHIMARK FISHER meee

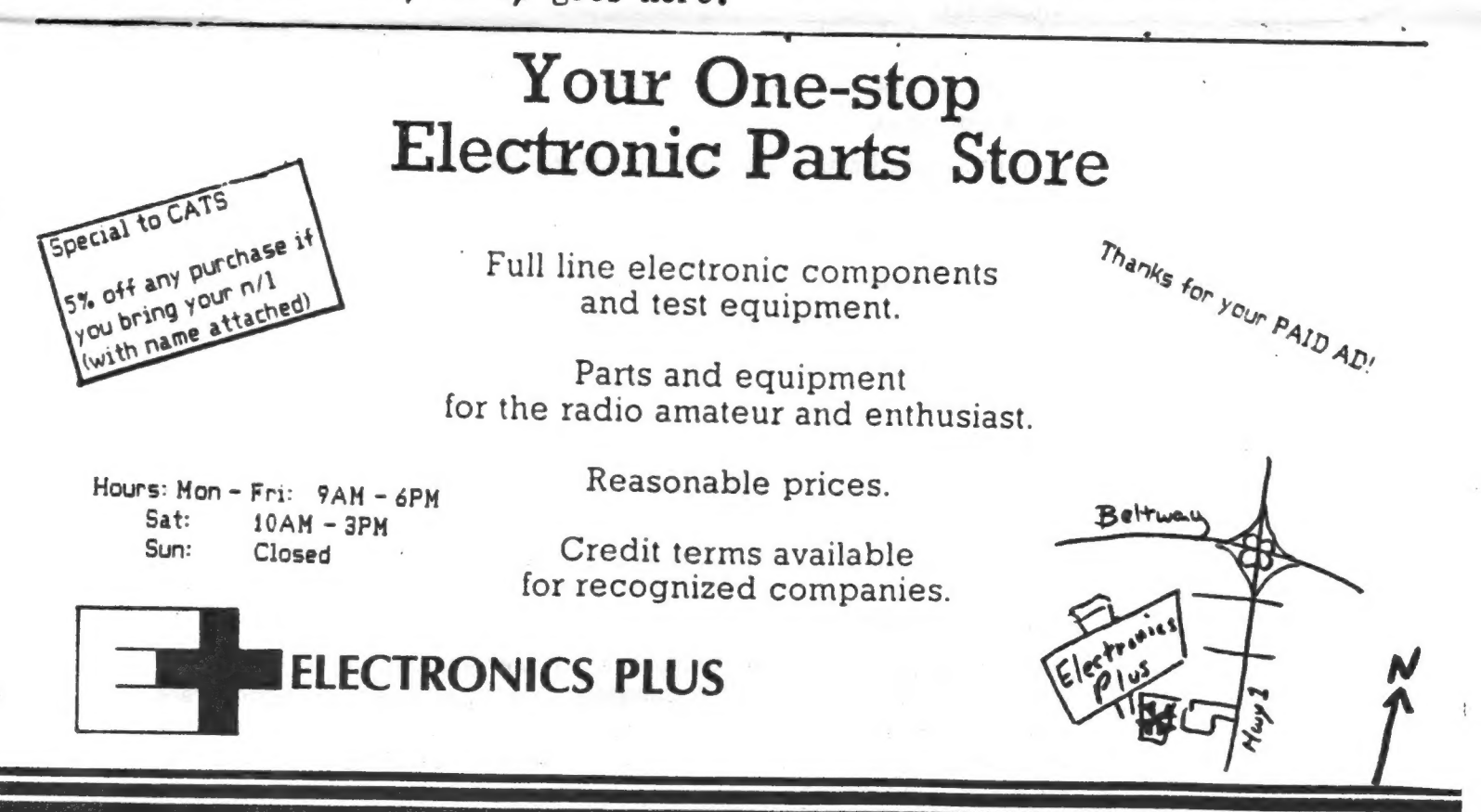

9600 Baltimore Blvd., College Park, Maryland 20740 CATS 9 October

(301) 441-9009

### Selecting a Programming Language Made Easy

Danie! Salomon & David Rosenblueth

De: artment of Computer Science, University of Waterloo Waterloo, Ontario, Canada N2L 3G1

With such a large selectica of programming languages it can be difficult to choose one for a particular project Ceading the manuals to evaluate the languages is a time consuming process. On the othe: hand, most people already have a fairly good idea of how various automobiles compere. So in order to assist those trying to choose a language, we have prepared a chart that rnatches programming languages with comparable automobiles.

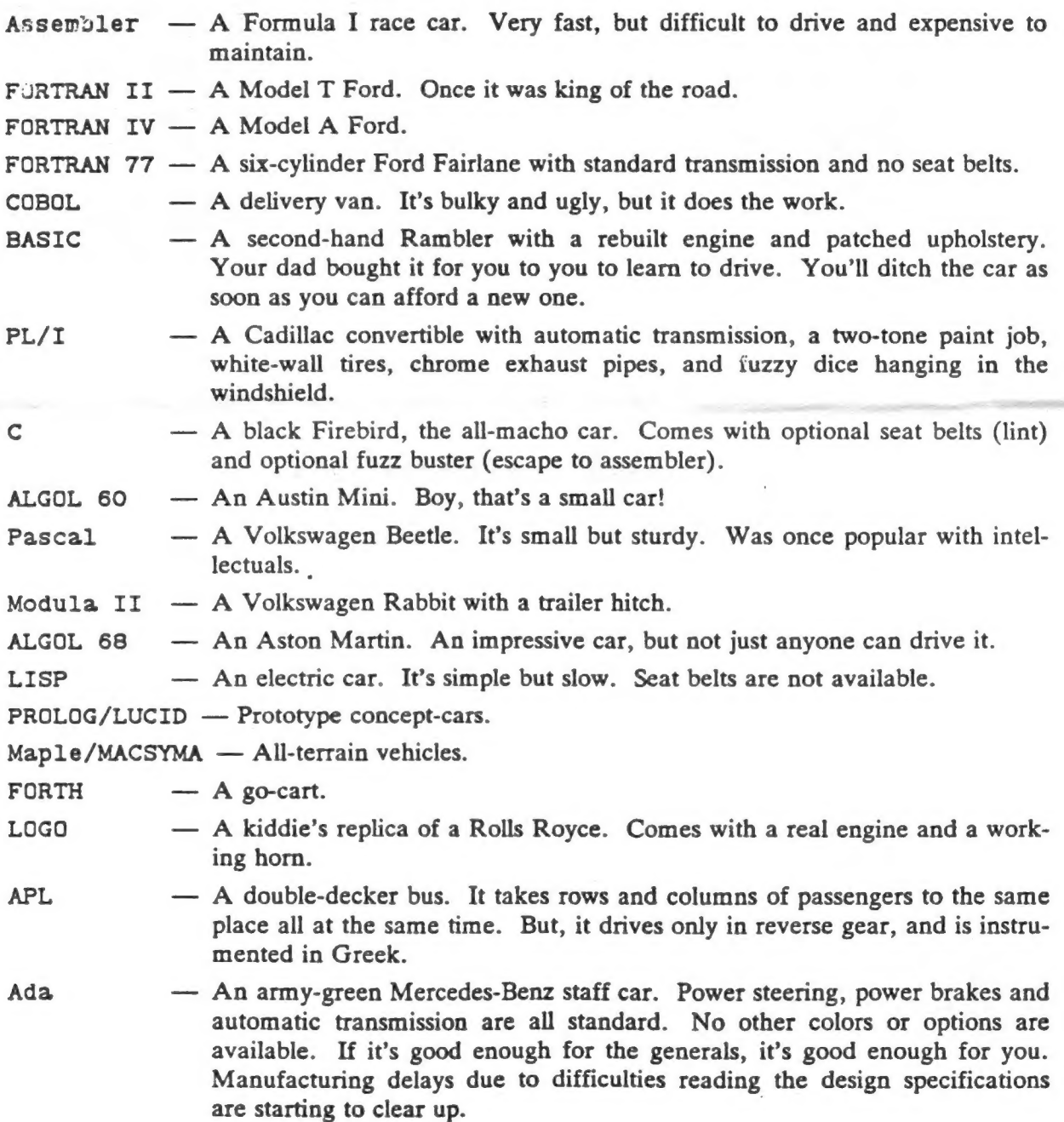

CATS 10 October

÷.

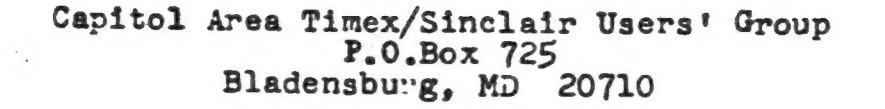

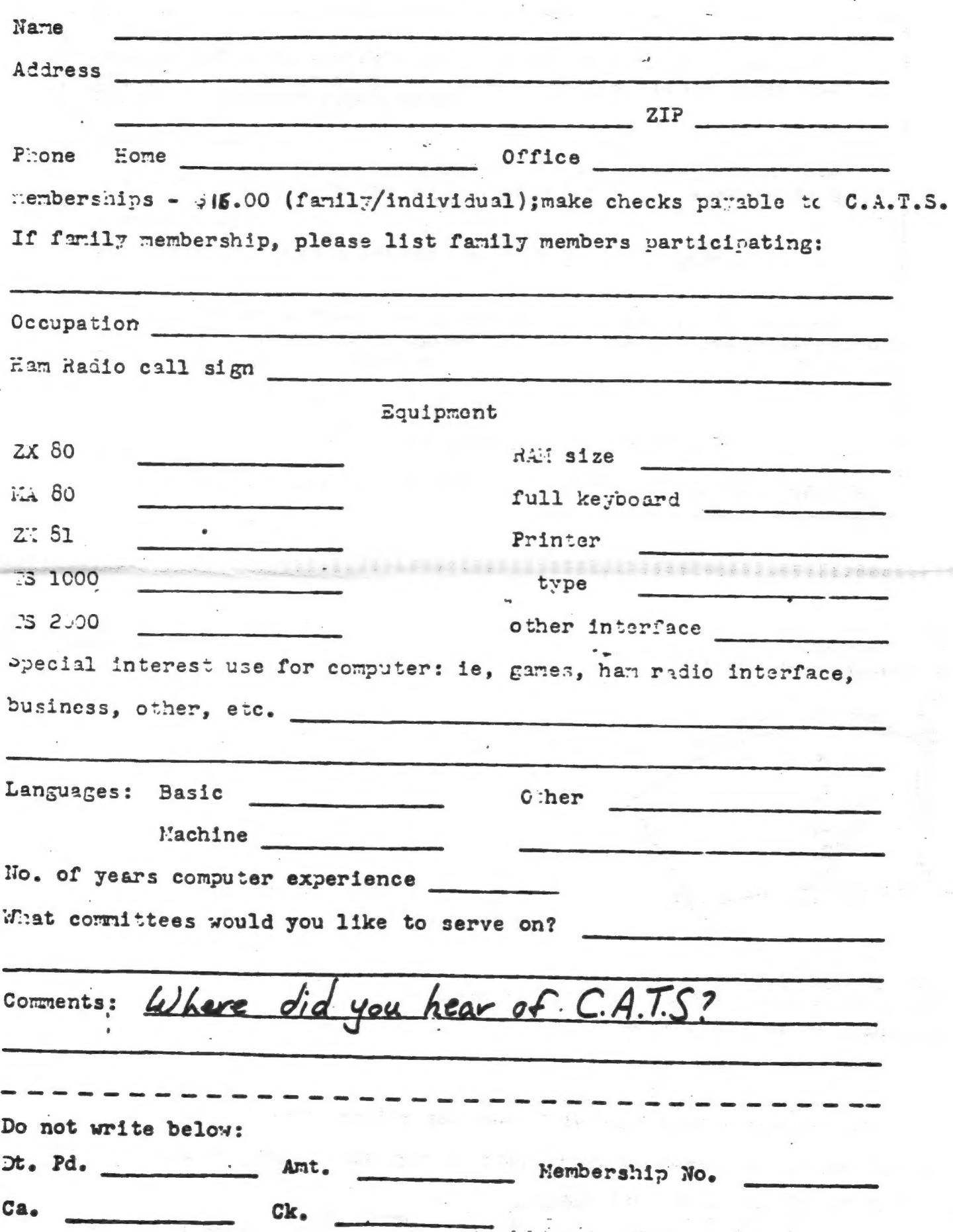

CATS 11 October

IF YOU ARE NOT A MEMBER OF CATS, THIS IS THE ONLY ISSUE YOU WILL RECIEVE Dues = \$16.00 per year, per family. rst Class

At: New Carrollton Public Library 7414 Riverdale Road (Hwy 410), New Carrollton, MD

COME TO OUR MEETING! The next meeting of C.A.T.S. will be held on: Saturday, October 11, 1986

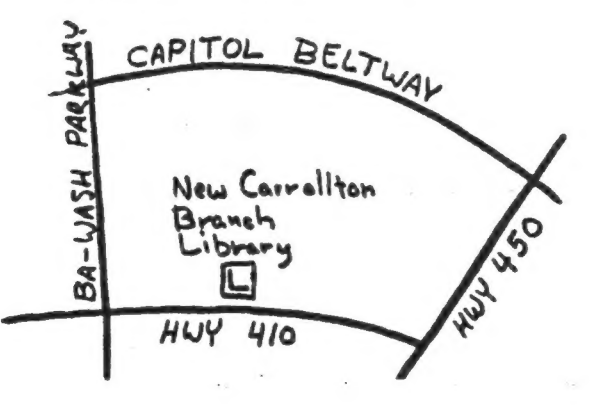

CATS Newsletter P.O. Box 725 Bladensburg MD 20710

**KOSE NCS** Eastern Regional Sinclair Net ... Joundays, 1608 2; 7.245 MHz DIX HAL ... Wednesdays, 9p.m. 10cal time; 14.345 MHz NU4F NCS <u>noitemnotri Mnowtek oibes mell</u> Public Library. Abnand notllonnad well to moon gniteem egnal edt ni .M.9 S ja dinom dose to vabnuta2 bnobez edi no bled ens egniteem 2920-226\*10E The official contact person for CATS is JULES GESAIG: cowbn fers. fanozneg to vfimat niafoni2\xemiT sdf fuods enom gninnast ni beteenstni ens no jezu juwo odw szodt to zteenstni sdt gnivnes of befasibeb noifssinsgno feenefni laiseqe fifong-non a ei 2TA3 BIFFUEUPOLL OF HD 81202 P.0. Box 725 Gapitol Area Timex/Sinclair User's group  $181$  avong E'neau nislani2\xemiT sanA lotiqaQ edt to eeshbbs gnifiam edt